# Package 'interpretCI'

October 13, 2022

Type Package

Title Estimate the Confidence Interval and Interpret Step by Step

Version 0.1.1

URL <https://github.com/cardiomoon/interpretCI>,

<https://cardiomoon.github.io/interpretCI/>

Description Estimate confidence intervals for mean, proportion, mean difference for unpaired and paired samples and proportion difference. Plot the confidence intervals. Generate documents explaining the statistical result step by step.

License GPL-3

Encoding UTF-8

Imports dplyr, purrr, tidyr, rlang, ggplot2, scales, ggbeeswarm, patchwork, aplot, rstudioapi, rmarkdown, flextable, officer, english, RColorBrewer, moonBook

Suggests knitr, PairedData, glue

RoxygenNote 7.1.2

VignetteBuilder knitr

NeedsCompilation no

Author Keon-Woong Moon [aut, cre]

Maintainer Keon-Woong Moon <cardiomoon@gmail.com>

Repository CRAN

Date/Publication 2022-01-28 08:50:02 UTC

# R topics documented:

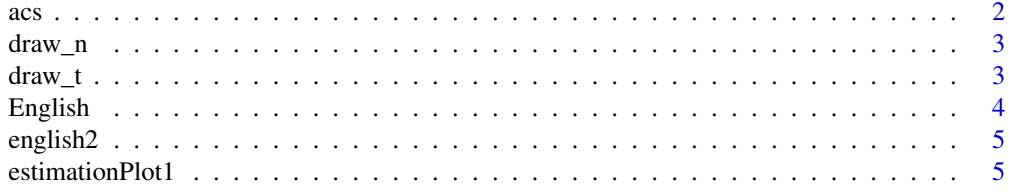

<span id="page-1-0"></span>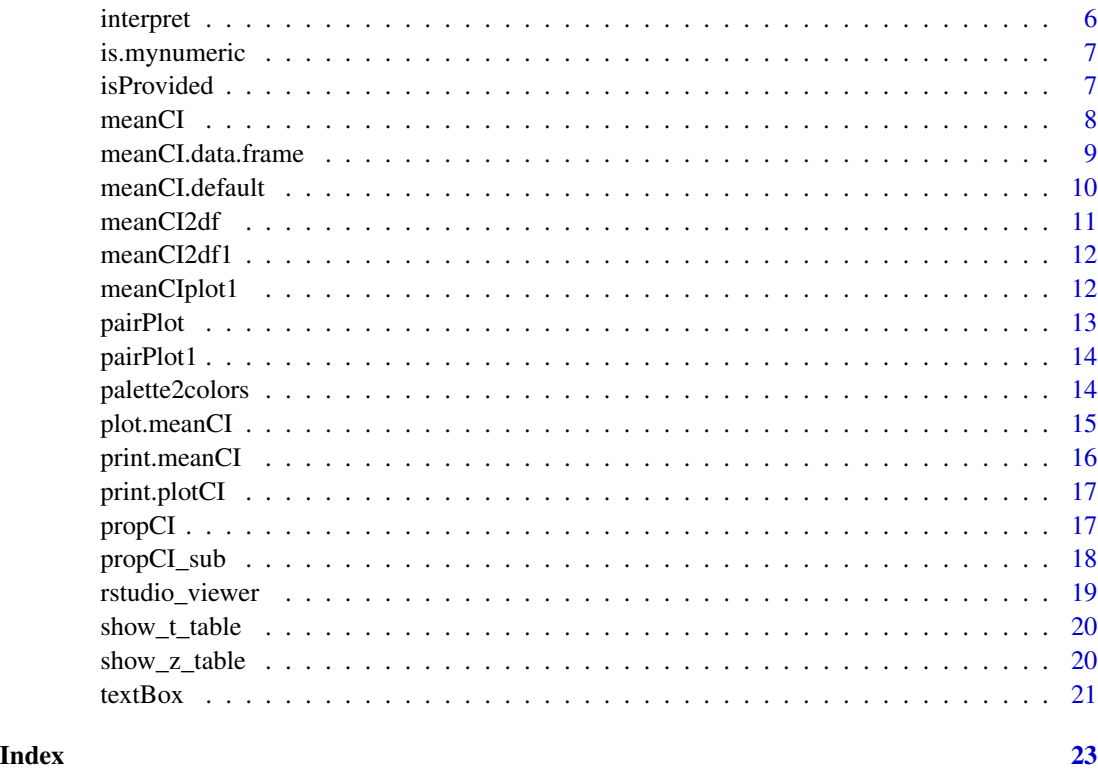

acs *Demographic data of 857 patients with ACS*

#### Description

A dataset containing demographic data and laboratory data of 857 patients with acute coronary syndrome(ACS).

#### Usage

acs

### Format

An object of class data. frame with 857 rows and 17 columns.

#### Examples

interpretCI::acs

<span id="page-2-0"></span>

Draw normal distribution curve

#### Usage

draw\_n(mean =  $0$ , sd = 1, z = NULL,  $p = 0.05$ , alternative = "two.sided")

#### Arguments

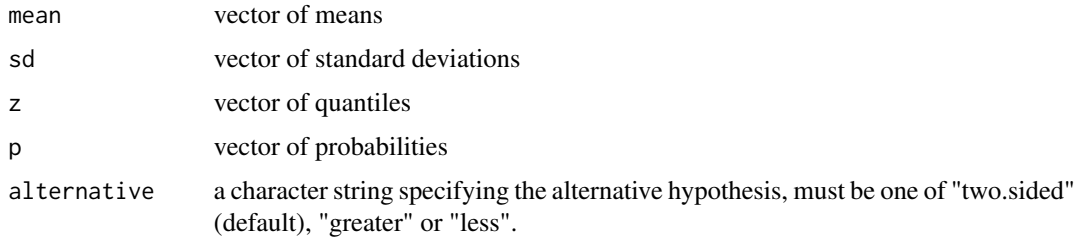

#### Value

A ggplot

#### Examples

```
draw_n()
draw_n(alternative="less")
draw_n(alternative="greater")
draw_n(z=-1.75)
draw_n(z=-1.75,alternative="greater")
draw_n(z=-1.75,alternative="less")
```
#### draw\_t *Draw t distribution curve*

#### Description

Draw t distribution curve

#### Usage

```
draw_t(DF = 50, t = NULL, p = 0.05, alternative = "two.sided")
```
<span id="page-3-0"></span>4 English

#### Arguments

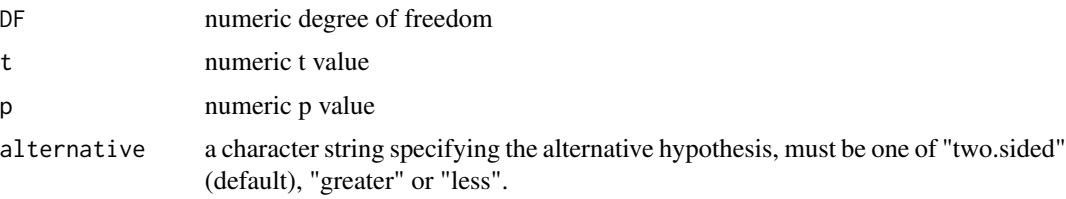

#### Value

A ggplot

#### Examples

```
draw_t(DF=30)
draw_t(DF=20,t=2.5)
draw_t(DF=49,t=1.77)
draw_t(DF=49,p=0.005)
draw_t(DF=19,t=-0.894,alternative="less")
draw_t(DF=146,t=0.67,alternative="greater")
```
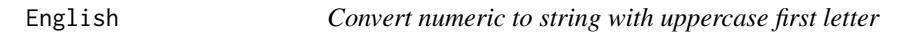

#### Description

Convert numeric to string with uppercase first letter

### Usage

English $(x, \text{ digits} = 2)$ 

### Arguments

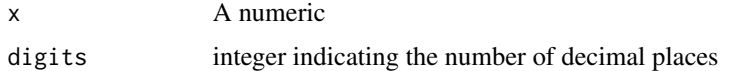

#### Value

A string

#### Examples

English(40) English(13.1)

<span id="page-4-0"></span>

Convert numeric to string

#### Usage

english2(x, digits = 2)

#### Arguments

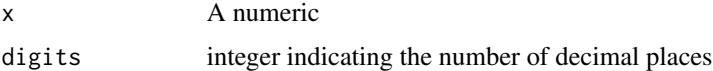

#### Value

A character string

#### Examples

english2(45) english2(12.34)

estimationPlot1 *Draw estimation plot1*

#### Description

Draw estimation plot1

#### Usage

```
estimationPlot1(x, palette = NULL)
```
### Arguments

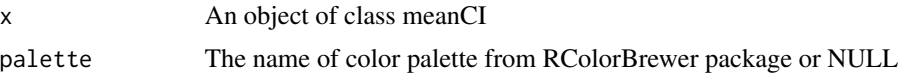

#### Value

A ggplot

6 interpret

#### Examples

```
x=meanCI(iris,Species,Sepal.Length)
estimationPlot1(x)
```
interpret *Interpret an object of meanCI*

#### Description

Interpret an object of meanCI. Render appropriate rmarkdown file to html file and show RStudio viewer or browser.

#### Usage

interpret(x, viewer = "rstudio")

#### Arguments

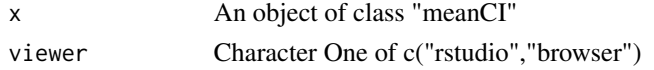

#### Value

No return value, called for side effect

#### Examples

```
x=meanCI(mtcars$mpg)
x=meanCI(mtcars,mpg,mu=23)
x=meanCI(n=150,m=115,s=10,alpha=0.01)
x=meanCI(n=50,m=295,s=20,mu=300)
x= meanCI(n=20,m=108,s=10,mu=110,alpha=0.01,alternative="less")
x=meanCI(n1=500,n2=1000,m1=20,s1=3,m2=15,s2=2,alpha=0.01)
x=meanCI(n1=15,n2=20,m1=1000,s1=100,m2=950,s2=90,alpha=0.1)
x=meanCI(n1=30,n2=25,m1=78,s1=10,m2=85,s2=15,mu=0,alpha=0.10)
x=meanCI(n1=100,n2=100,m1=200,s1=40,m2=190,s2=20,mu=7,alpha=0.05,alternative="greater")
x1=c(95,89,76,92,91,53,67,88,75,85,90,85,87,85,85,68,81,84,71,46,75,80)
y1=c(90,85,73,90,90,53,68,90,78,89,95,83,83,83,82,65,79,83,60,47,77,83)
x=meanCI(x=x1,y=y1,paired=TRUE,alpha=0.1,mu=0)
x=propCI(n=1600,p=0.4,alpha=0.01)
x=propCI(n=100,p=0.73,P=0.8,alpha=0.01)
x=propCI(n=100,p=0.73,P=0.8,alpha=0.05,alternative="greater")
x=propCI(n1=100,n2=200,p1=0.38,p2=0.51,alpha=0.01)
x=propCI(n1=150,n2=100,p1=0.71,p2=0.63,P=0,alternative="greater")
## Not run:
interpret(x)
interpret(x,"browser")
```
## End(Not run)

<span id="page-5-0"></span>

<span id="page-6-0"></span>

Decide whether a vector can be treated as a numeric variable

#### Usage

is.mynumeric(x, maxy.lev = 5)

# Arguments

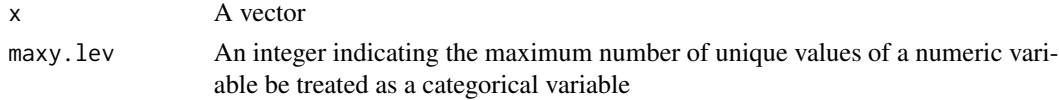

#### Value

logical

#### Examples

```
x=1:5
is.mynumeric(x)
x=1:13
is.mynumeric(x)
```
isProvided *Whether the arg is provided in function call*

#### Description

Whether the arg is provided in function call

#### Usage

isProvided(x, seek = "mu")

#### Arguments

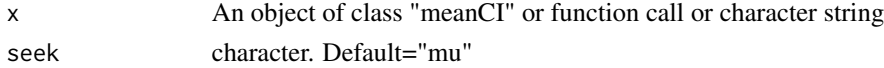

#### Value

logical

#### Examples

```
x=meanCI(mtcars,am,mpg)
isProvided(x)
```
meanCI *Calculate confidence intervals of mean or difference between means*

#### **Description**

Calculate confidence intervals of mean or difference between means

#### Usage

 $meanCI(x, \ldots)$ 

#### Arguments

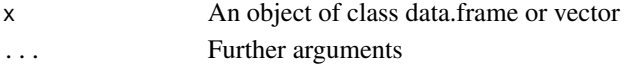

#### Value

An object of class "meanCI" which is a list containing at least the following components:

data A tibble containing raw data or a list of numeric vector result A data.frame consist of summary statistics call the matched call attr(\*,"measure") character. One of c("mean","unpaired","paired")

#### Examples

```
meanCI(mtcars$mpg)
meanCI(n=150,m=115,s=10,alpha=0.01)
meanCI(n=50,m=295,s=20,mu=300)
meanCI(n=20,m=108,s=10,mu=110,alpha=0.01,alternative="less")
meanCI(mtcars,am,mpg)
meanCI(n1=15,n2=20,m1=1000,s1=100,m2=950,s2=90,alpha=0.1)
meanCI(n1=500,n2=1000,m1=20,s1=3,m2=15,s2=2,alpha=0.01)
meanCI(n1=30,n2=25,m1=78,s1=10,m2=85,s2=15,alpha=0.10)
meanCI(n1=100,n2=100,m1=200,s1=40,m2=190,s2=20,mu=7,alpha=0.05,alternative="greater")
x=c(3.04,2.92,2.86,1.71,3.60,3.49,3.30,2.28,3.11,2.88,2.82,2.13,2.11,3.03,3.27,2.60,3.13)
y=c(2.56,3.47,2.65,2.77,3.26,3.00,2.70,3.20,3.39,3.00,3.19,2.58,2.98)
meanCI(x=x, y=y)x=c(95,89,76,92,91,53,67,88,75,85,90,85,87,85,85,68,81,84,71,46,75,80)
y=c(90,85,73,90,90,53,68,90,78,89,95,83,83,83,82,65,79,83,60,47,77,83)
meanCI(x=x,y=y,paired=TRUE,alpha=0.1)
meanCI(10:30,1:15)
meanCI(acs,sex,age)
meanCI(iris$Sepal.Width,iris$Sepal.Length)
meanCI(iris$Sepal.Width,iris$Sepal.Length,paired=TRUE)
```
<span id="page-7-0"></span>

<span id="page-8-0"></span>meanCI.data.frame *Calculate confidence intervals of mean or difference between means in a data.frame*

#### Description

Calculate confidence intervals of mean or difference between means in a data.frame

#### Usage

```
## S3 method for class 'data.frame'
meanCI(x, \ldots)
```

```
meanCI\_sub(data = data, x, y, group, paired = FALSE, idx = NULL, ...)
```
#### Arguments

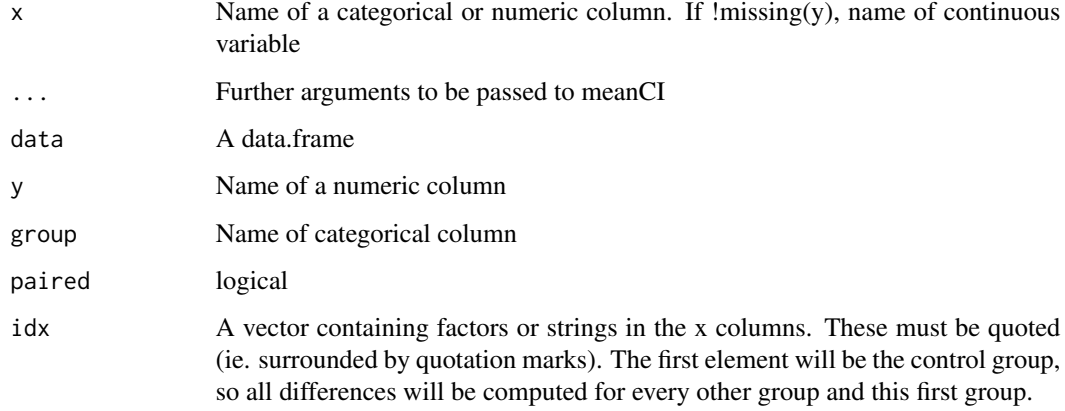

#### Value

An object of class "meanCI" which is a list containing at least the following components:

data A tibble containing raw data or a list of numeric vector

result A data.frame consists of summary statistics

call the matched call

attr(\*,"measure") character. One of c("mean","unpaired","paired")

#### Methods (by generic)

• meanCI: S3 method for data.frame

#### Examples

```
meanCI(acs,age)
meanCI(acs,sex,age)
meanCI(acs,Dx,age)
acs %>% select(age) %>% meanCI()
acs %>% select(sex,age) %>% meanCI()
meanCI(iris,Species,Sepal.Length)
meanCI(iris,Sepal.Width,Sepal.Length,paired=TRUE)
meanCI(iris,Sepal.Length,Sepal.Width)
iris %>% select(starts_with("Petal")) %>% meanCI(paired=TRUE)
iris %>% meanCI(paired=TRUE)
meanCI(acs,sex,age,Dx,mu=10)
acs %>% select(sex,TC,TG,HDLC) %>% meanCI(group=sex)
acs %>% select(sex,TC,TG,HDLC) %>% meanCI(sex)
iris %>% select(Species,starts_with("Sepal")) %>% meanCI(Species)
iris %>% select(Species,starts_with("Sepal")) %>% meanCI(group=Species)
```
meanCI.default *Calculate confidence intervals of mean or difference between means*

#### Description

Calculate confidence intervals of mean or difference between means

#### Usage

```
## Default S3 method:
meanCI(x, \ldots)meanCI2(
  x,
 y,
  n,
 m,
  s,
  n1,
  n2,
 m1,
 m2,
  s1,
  s2,
 mu = 0,
 paired = FALSE,
 var.equal = FALSE,
  alpha = 0.05,
 digits = 2,
  alternative = "two.sided"
)
```
<span id="page-9-0"></span>

#### <span id="page-10-0"></span> $meanCI2df$  11

#### Arguments

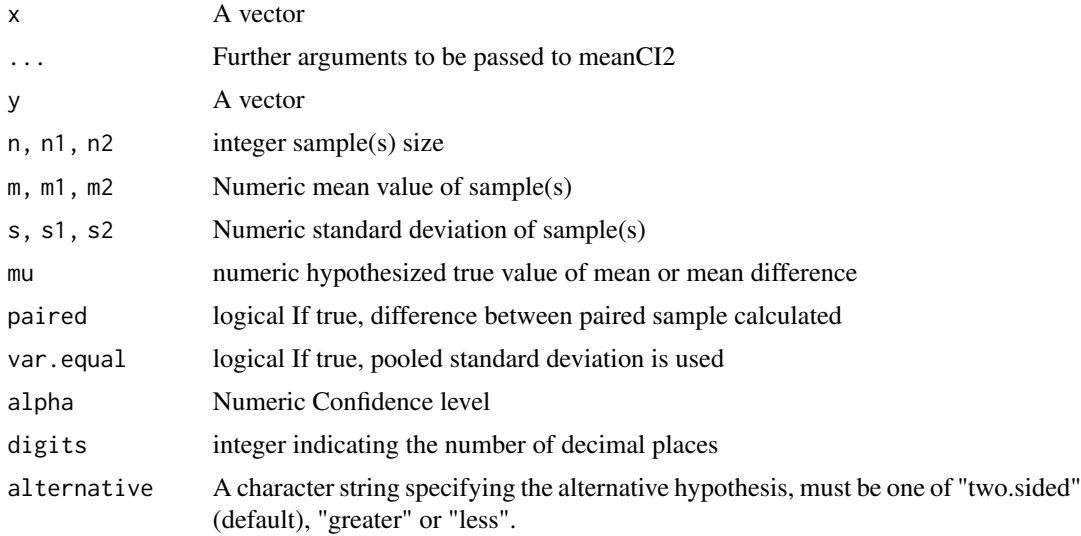

#### Value

An object of class "meanCI" which is a list containing at least the following components:

data A tibble containing raw data or a list of numeric vector

result A data.frame containing of summary statistics

call the matched call

attr(\*,"measure") character. One of c("mean","unpaired","paired")

#### Methods (by generic)

• meanCI: Default S3 method

meanCI2df *Prepare data to plot from an object of class meanCI*

#### Description

Prepare data to plot from an object of class meanCI

#### Usage

```
meanCI2df(x)
```
#### Arguments

x An object of class meanCI

#### <span id="page-11-0"></span>Value

A data.frame

#### Examples

x=meanCI(acs,sex,age) meanCI2df(x)

meanCI2df1 *Extract data from an object of class meanCI*

#### Description

Extract data from an object of class meanCI

#### Usage

meanCI2df1(x)

#### Arguments

x An object of class meanCI

#### Value

A data.frame summarizing mean and confidence interval

#### Examples

```
x=meanCI(acs,sex,age)
meanCI2df1(x)
```
meanCIplot1 *Draw meanCI plot for data with single vector*

#### Description

Draw meanCI plot for data with single vector

#### Usage

```
meanCIplot1(x)
```
#### Arguments

 $x$  An object of class "meanCI" with attr $(x, "measure") == "mean"$ 

#### <span id="page-12-0"></span>pairPlot that the contract of the contract of the contract of the contract of the contract of the contract of the contract of the contract of the contract of the contract of the contract of the contract of the contract of

#### Value

A ggplot

#### Examples

```
x=meanCI(mtcars,mpg)
meanCIplot1(x)
```
## pairPlot *Draw a pair plot with an object of class meanCI*

#### Description

Draw a pair plot with an object of class meanCI

#### Usage

pairPlot(x, palette = NULL)

#### Arguments

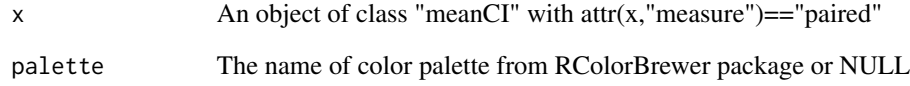

#### Value

A ggplot

### Examples

```
x=meanCI(iris,paired=TRUE)
pairPlot(x)
x=meanCI(iris,Petal.Width, Petal.Length,paired=TRUE)
pairPlot(x)
```
<span id="page-13-0"></span>

Draw a pair plot

#### Usage

pairPlot1(data, ref = NULL, palette = NULL)

#### Arguments

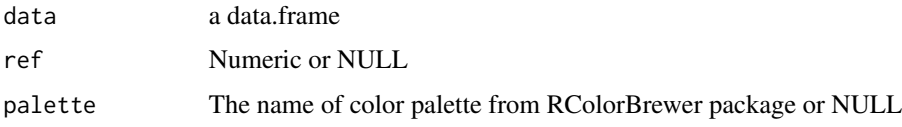

#### Value

A ggplot

#### Examples

```
x=meanCI(mtcars,paired=TRUE)
pairPlot1(x$data)
pairPlot1(x$data,ref=c(1,4,6))
pairPlot1(x$data,ref=c(1,3))
```
palette2colors *Extract hexadecimal colors from a color palette*

#### Description

Extract hexadecimal colors from a color palette

#### Usage

palette2colors(name, reverse = FALSE)

#### Arguments

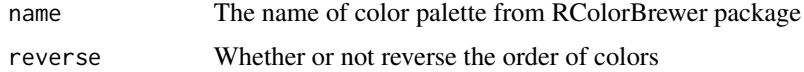

#### <span id="page-14-0"></span>plot.meanCI 15

#### Value

hexadecimal colors

#### Examples

palette2colors("Reds")

plot.meanCI *S3 method for an object of class "meanCI"*

#### Description

S3 method for an object of class "meanCI"

#### Usage

```
## S3 method for class 'meanCI'
plot(x, ref = "control", side = NULL, palette = NULL, ...)
```
#### Arguments

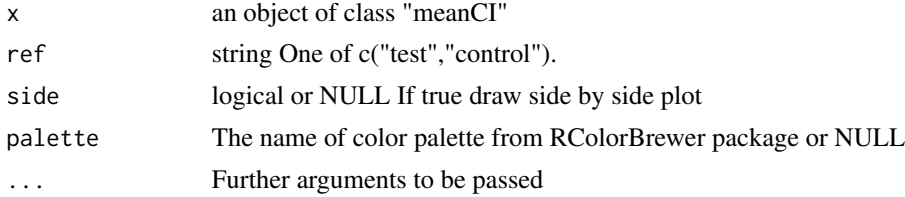

#### Value

A ggplot or an object of class "plotCI" containing at least the following components: '

p1 A ggplot p2 A ggplot side logical

#### Examples

```
meanCI(mtcars,mpg) %>% plot()
meanCI(mtcars,am,mpg) %>% plot()
meanCI(iris,Sepal.Width) %>% plot()
meanCI(iris,Sepal.Width,Sepal.Length) %>% plot()
meanCI(iris,Sepal.Width,Sepal.Length,paired=TRUE) %>% plot(palette="Dark2")
meanCI(iris,Sepal.Width,Sepal.Length) %>% plot()
meanCI(iris,Species,Sepal.Width) %>% plot(side=TRUE)
meanCI(iris,Species,Sepal.Width,mu=0.5,alternative="less") %>% plot(ref="test")
meanCI(acs,age) %>% plot()
```

```
meanCI(acs,sex,age) %>% plot()
meanCI(acs,smoking,age) %>% plot(palette="Set1")
meanCI(acs,Dx,age) %>% plot()
meanCI(acs,Dx,age,sex,mu=0) %>% plot(palette="Dark2")
x=c(95,89,76,92,91,53,67,88,75,85,90,85,87,85,85,68,81,84,71,46,75,80)
y=c(90,85,73,90,90,53,68,90,78,89,95,83,83,83,82,65,79,83,60,47,77,83)
meanCI(x=x,y=y,paired=TRUE,alpha=0.1) %>% plot()
meanCI(10:30,1:15) %>% plot()
iris %>% meanCI() %>% plot(side=TRUE)
meanCI(n=150,m=115,s=10,alpha=0.01) %>% plot()
meanCI(n1=30,n2=25,m1=78,s1=10,m2=85,s2=15,alpha=0.10) %>% plot()
data(anscombe2,package="PairedData")
meanCI(anscombe2,idx=list(c("X1","Y1"),c("X4","Y4"),c("X3","Y3"),c("X2","Y2")),
paired=TRUE,mu=0) %>% plot()
x=meanCI(anscombe2,idx=list(c("X1","X2","X3","X4"),c("Y1","Y2","Y3","Y4")),paired=TRUE,mu=0)
plot(x)
longdf=tidyr::pivot_longer(anscombe2,cols=X1:Y4)
x=meanCI(longdf,name,value,idx=list(c("X1","X2","X3","X4"),c("Y1","Y2","Y3","Y4")),paired=TRUE,mu=0)
plot(x)
acs %>% select(sex,TC,TG,HDLC) %>% meanCI(group=sex) %>% plot()
acs %>% select(sex,TC,TG,HDLC) %>% meanCI(sex) %>% plot()
```
print.meanCI *S3 method "print" for class "meanCI"*

#### Description

S3 method "print" for class "meanCI"

#### Usage

```
## S3 method for class 'meanCI'
print(x, \ldots)
```
#### Arguments

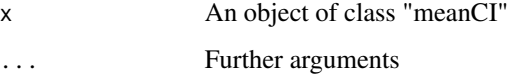

#### Value

No return value, called for side effect

<span id="page-16-0"></span>

S3 method for class plotCI

#### Usage

## S3 method for class 'plotCI'  $print(x, \ldots)$ 

#### Arguments

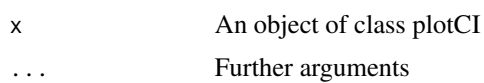

#### Value

No return value, called for side effect

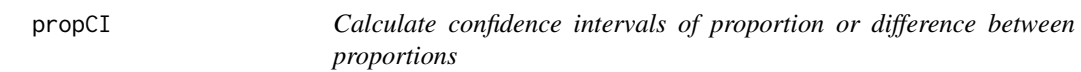

#### Description

Calculate confidence intervals of proportion or difference between proportions

#### Usage

propCI( x, y, n, p, n1, n2, p1, p2,  $P = 0$ , alpha =  $0.05$ , digits =  $2$ , alternative = "two.sided"  $\mathcal{L}$ 

#### Arguments

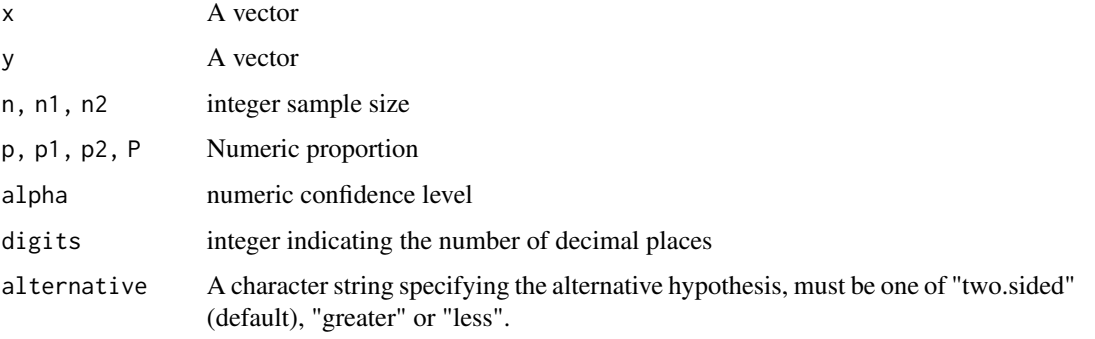

#### Value

A list containing at least the following components:

data A tibble containing raw data or a list of numeric vector

result A data.frame consists of summary statistics

call the matched call

attr(\*,"measure") character. One of c("prop","propdiff")

#'@examples propCI(acs\$sex) propCI(acs\$sex,acs\$DM) propCI(n=1600,p=0.4,alpha=0.01) propCI(n=100,p=0.73,P=0.8,alpha=0.01) propCI(n1=400,n2=300,p1=0.4,p2=0.3,alpha=0.1) propCI(n1=100,n2=200,p1=0.38,p2=0.51,alpha=0.01) propCI(n1=100,n2=200,p1=0.38,p2=0.51,alpha=0.01,alternative="less")

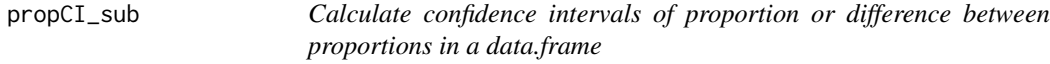

#### Description

Calculate confidence intervals of proportion or difference between proportions in a data.frame

#### Usage

propCI\_sub(data, x, y = NULL)

#### Arguments

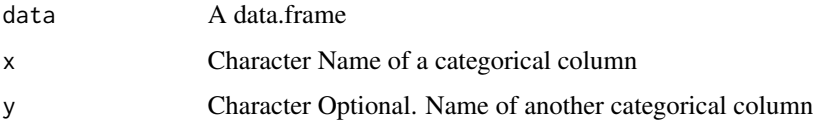

<span id="page-17-0"></span>

<span id="page-18-0"></span>rstudio\_viewer 19

#### Value

A list containing at least the following components:

data A tibble containing raw data or a list of numeric vector

result A data.frame consists of summary statistics

call the matched call

attr(\*,"measure") character. One of c("prop","propdiff")

#### Examples

```
propCI_sub(acs,"sex")
propCI_sub(acs,"sex","HBP")
```
rstudio\_viewer *Show html file in RStudio viewer or browser*

#### Description

Show html file in RStudio viewer or browser

#### Usage

```
rstudio_viewer(file_name, file_path = NULL, viewer = "rstudio")
```
#### Arguments

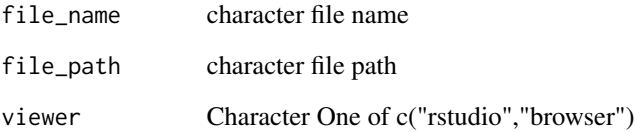

#### Value

No return value, called for side effect

<span id="page-19-0"></span>

Show t-value table

#### Usage

show\_t\_table( $DF = 20$ ,  $p = 0.05$ , alternative = "two.sided")

#### Arguments

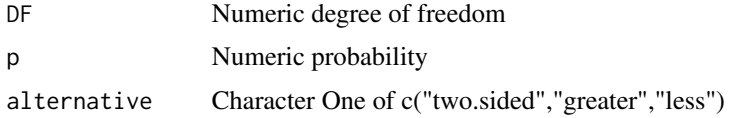

#### Value

An object of class "flextable"

#### Examples

show\_t\_table()

show\_z\_table *Show z-value table*

#### Description

Show z-value table

#### Usage

show\_z\_table( $p = 0.05$ , alternative = "two.sided")

#### Arguments

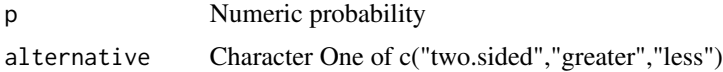

#### Value

An object of class "flextable"

#### <span id="page-20-0"></span>textBox  $21$

#### Examples

```
show_z_table()
show_z_table(p=0.01)
```
textBox *Draw textbox*

# Description

Draw textbox

#### Usage

```
textBox(
 string,
 color = "black",lcolor = "red",
 bg = "cornsilk",
 1wd = 1,
 width = 10,
 bold = FALSE,
  italic = FALSE,
  fontsize = 11,
  space = 1.5,
  fontname
\mathcal{L}
```
#### Arguments

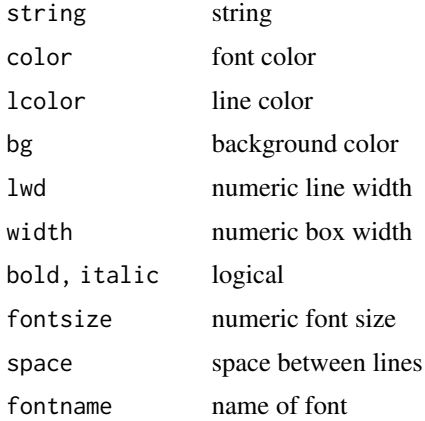

#### Value

A flextable

22 textBox  $\sim$  textBox  $\sim$  textBox

## Examples

string="Good Morning!" textBox(string,italic=TRUE)

# <span id="page-22-0"></span>Index

∗ datasets acs, [2](#page-1-0) acs, [2](#page-1-0) draw\_n, [3](#page-2-0) draw\_t, [3](#page-2-0) English, [4](#page-3-0) english2, [5](#page-4-0) estimationPlot1, [5](#page-4-0) interpret, [6](#page-5-0) is.mynumeric, [7](#page-6-0) isProvided, [7](#page-6-0) meanCI, [8](#page-7-0) meanCI.data.frame, [9](#page-8-0) meanCI.default, [10](#page-9-0) meanCI2 *(*meanCI.default*)*, [10](#page-9-0) meanCI2df, [11](#page-10-0) meanCI2df1, [12](#page-11-0) meanCI\_sub *(*meanCI.data.frame*)*, [9](#page-8-0) meanCIplot1, [12](#page-11-0) pairPlot, [13](#page-12-0) pairPlot1, [14](#page-13-0) palette2colors, [14](#page-13-0) plot.meanCI, [15](#page-14-0) print.meanCI, [16](#page-15-0) print.plotCI, [17](#page-16-0) propCI, [17](#page-16-0) propCI\_sub, [18](#page-17-0) rstudio\_viewer, [19](#page-18-0) show\_t\_table, [20](#page-19-0) show\_z\_table, [20](#page-19-0) textBox, [21](#page-20-0)